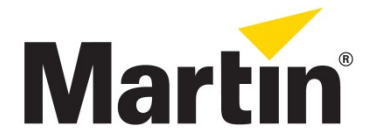

Addendum to JEM K1 Hazer™ manual - page 16: Software version 2.0

Due to the newer version of the software installed in this product, please note the DMX Functions have now changed on Page 16 of the main user manual.

Please observe the new DMX protocol settings:

## DMX functions

The JEM K1 Hazer™ address setting must match the DMX address allocated to it on the controller. To set the address, see "Setting the DMX base address" on page 13. The JEM K1 Hazer™ requires two DMX channels.

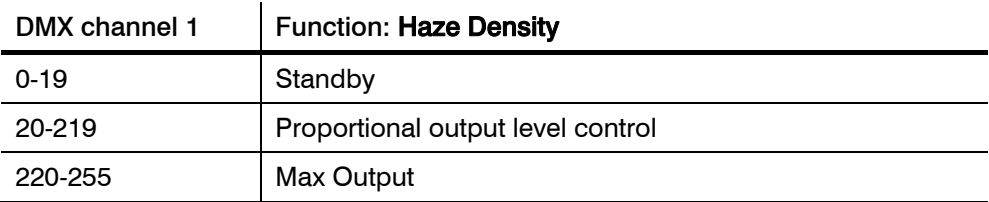

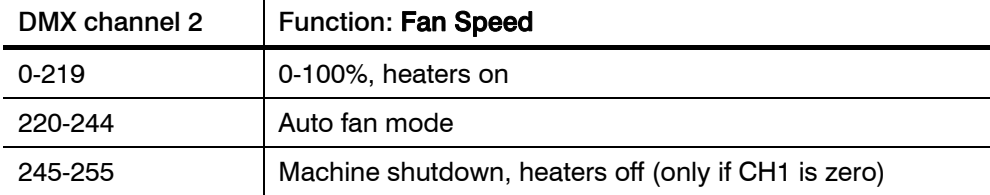

23/05/2012 Jem Service Team jem-service@martin.dk